## **ШАБЛОНИ СКАНУВАННЯ ТЕКСТУ**

Шаблони сканування тексту – це ефективний інструмент для структуризації та аналізу текстової інформації. Вони дозволяють систематизувати дані, виділяти ключову інформацію та автоматизувати процес обробки текстових документів. Ми розглянемо різні типи шаблонів сканування тексту та їх використання у практиці.

1. F-шаблон добре працює для розпізнавання тексту в ситуаціях, коли зображення може бути пошкоджено чи спотворене. Завдяки використанню цього шаблону можна точно розпізнавати символи навіть у випадку помилок або шумів у зображенні.

2. Плямистий візерунок – це метод, який базується на розпізнаванні особливих плям і текстур, які можна знайти на поверхні тексту. Цей шаблон дозволяє виділяти основні характеристики текстового матеріалу та точно визначати символи.

3. Ідея поділу тексту на шари, схожі на шари тіста в торті, використовується в шаблоні сканування листкового торта. Кожен шар відображає частину тексту, наприклад структуру абзаців, графічні елементи чи ключові слова. Таким чином можна проводити більш деталізоване сканування та розпізнавання тексту.

4. Основні елементи тексту, які вказують на обов'язки сторін, визначаються шаблоном зобов'язання. Це може бути лексичний візерунок, вживані вирази та ключові слова, які вказують на мету документа. Цей шаблон допомагає автоматизувати процес визначення змісту та ступеня зобов'язання сторін.

Розглянемо сфери використання шаблонів сканування тексту на прикладах (рис. 1). F Pattern

**Spotted Pattern** 

Layer-Cake Pattern **Commitment Pattern** 

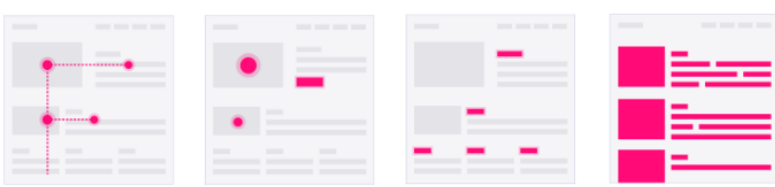

Рис. 1. Шаблони сканування тексту

Бізнес-аналітика:

При вивченні фінансових звітів можна використовувати F-шаблон для автоматичного визначення витрат та доходів, що допомагає аналізувати фінансовий стан компанії.

Медична діагностика:

Застосування плямистого візерунка для аналізу медичних записів може допомогти виявляти особливості та тенденції у симптомах пацієнтів.

Фінансовий менеджмент:

Шаблон сканування листкового торта може використовуватися для визначення ефективності різних інвестицій та розподілу ресурсів в бюджеті.

Юридична справа:

Використання шаблону зобов'язання в юридичних документах допомагає автоматизувати процес визначення зобов'язань між сторонами.

В юридичних справах шаблон зобов'язання використовується для автоматичного аналізу текстів контрактів та угод для виявлення та класифікації умов та обов'язків сторін. Шаблони сканування тексту є життєво необхідними для підвищення точності та ефективності розпізнавання інформації в сучасному світі. Вони дозволяють швидко та ефективно визначати ключові аспекти тексту, полегшуючи подальший аналіз та прийняття рішень, а їх використання дозволяє оптимізувати роботу з текстовою інформацією в різних сферах діяльності.

## **Список використаних джерел**

1. Text Scanning Patterns: Eyetracking Evidence [Electronic resource] – Access mode: https://www.nngroup.com/articles/text-scanning-patterns-eyetracking/

2. 4 Types of Eye Tracking Patterns: How People (Don't) Read on Web | Creative Handles [Electronic resource] – Access mode: [https://creativehandles.com/blog-posts/79/4-types-of-eye-tracking-patterns-how-people-don-t-read-on](https://creativehandles.com/blog-posts/79/4-types-of-eye-tracking-patterns-how-people-don-t-read-on-web)[web](https://creativehandles.com/blog-posts/79/4-types-of-eye-tracking-patterns-how-people-don-t-read-on-web)

3. 6 принципів візуальної ієрархії. Спочатку були кам'яні скрижалі, папірус… | by UIUXUA | Medium [Electronic resource] – Access mode: [https://medium.com/@uiuxukr/6-принципів-візуальної-ієрархії-](https://medium.com/@uiuxukr/6-принципів-візуальної-ієрархії-326e7dc9c23c#:~:text=1)%20Патерни%20сканування%20сторінок&text=Візерунки%20сканування%20зазвичай%20приймають%20одну,згори%20донизу%20з%20лівого%20боку)[326e7dc9c23c#:~:text=1\)%20Патерни%20сканування%20сторінок&text=Візерунки%20сканування%20зазвичай](https://medium.com/@uiuxukr/6-принципів-візуальної-ієрархії-326e7dc9c23c#:~:text=1)%20Патерни%20сканування%20сторінок&text=Візерунки%20сканування%20зазвичай%20приймають%20одну,згори%20донизу%20з%20лівого%20боку) [%20приймають%20одну,згори%20донизу%20з%20лівого%20боку.](https://medium.com/@uiuxukr/6-принципів-візуальної-ієрархії-326e7dc9c23c#:~:text=1)%20Патерни%20сканування%20сторінок&text=Візерунки%20сканування%20зазвичай%20приймають%20одну,згори%20донизу%20з%20лівого%20боку)